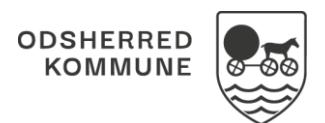

## NAVIGATIONSSEDDEL

## Sagsbehandling - Opret indsatsforslag (WEB)

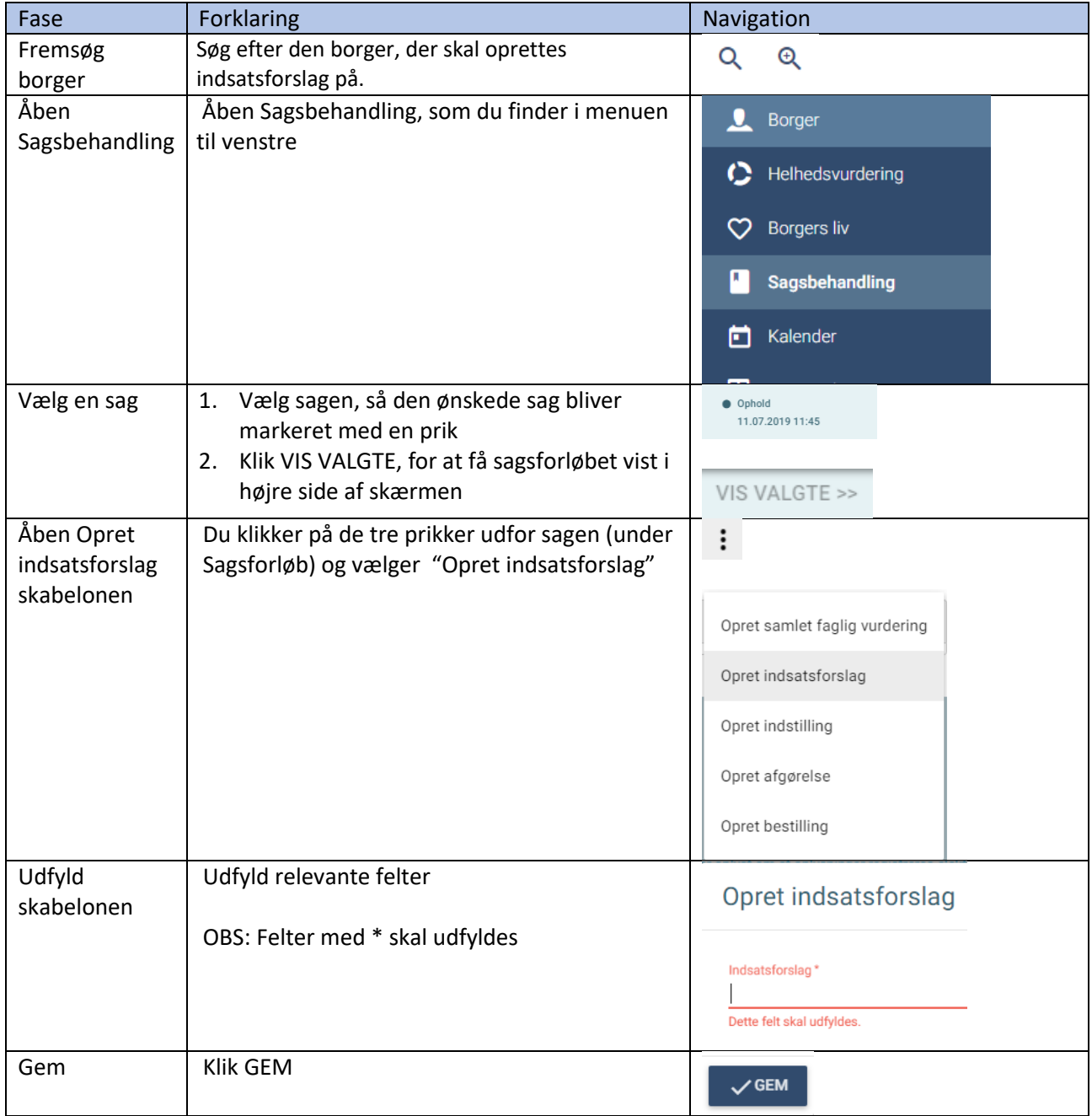

## Ændringslog

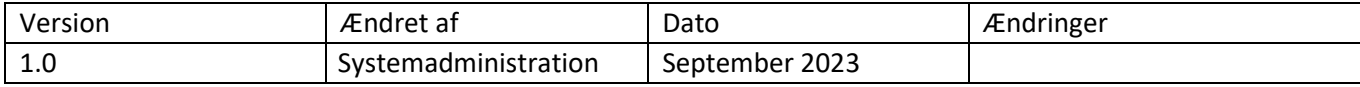